# **wavinfo Documentation**

*Release 2.3.0*

**Jamie Hardt**

**Nov 08, 2023**

## **CONTENTS**

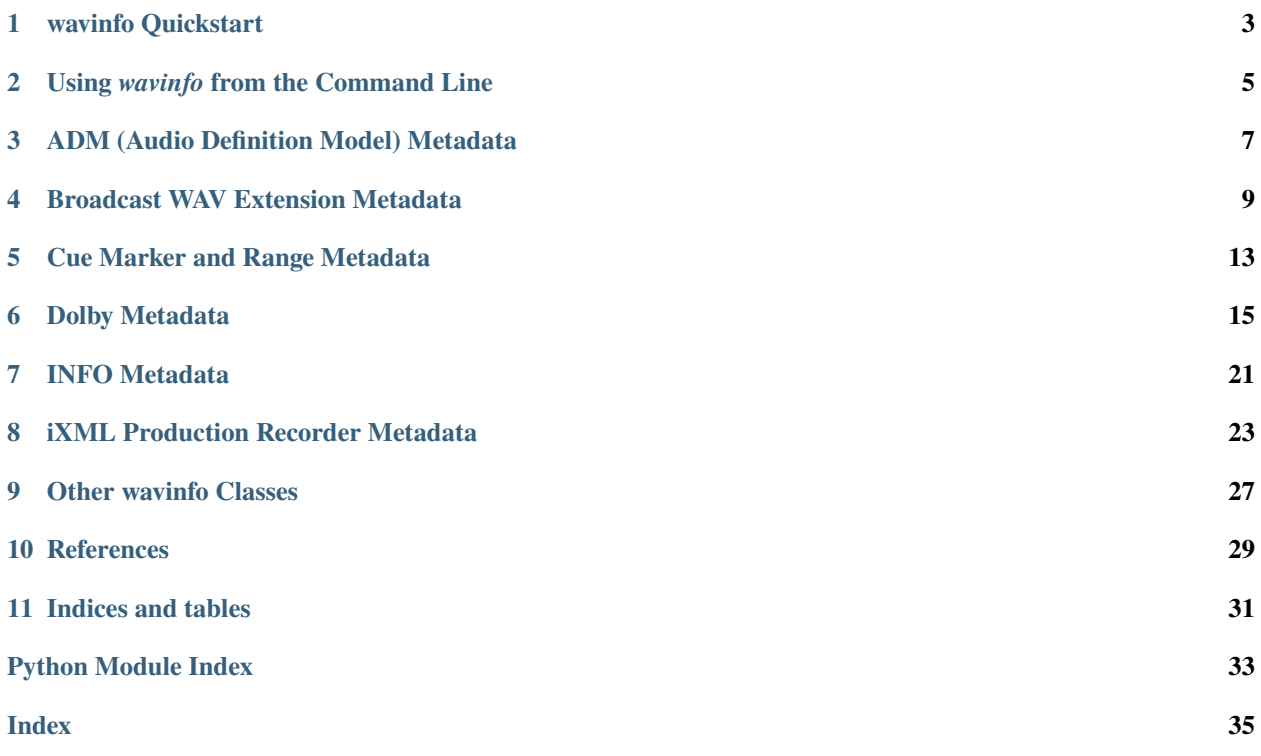

The *wavinfo* package allows you to probe WAVE and RF64/WAVE files and extract extended metadata, with an emphasis on film, video and professional music production metadata.

**ONE**

## **WAVINFO QUICKSTART**

<span id="page-6-3"></span><span id="page-6-0"></span>All metadata is read by an instance of [WaveInfoReader](#page-6-1). Each type of metadata, iXML, Broadcast-WAV etc. is accessible through *scopes*, properties on an instance of WaveInfoReader.

Listing 1: Using wavinfo

```
import wavinfo
path = 'path/to/your/wave/audio.wav'
info = wavinfo.WavInfoReader(path)
adm_metadata = info.adm
ixml_metadata = info.ixml
```
## **1.1 WavInfoReader Class Documentation**

<span id="page-6-2"></span><span id="page-6-1"></span>class wavinfo.wave\_reader.WavInfoReader(*path*, *info\_encoding='latin\_1'*, *bext\_encoding='ascii'*)

Parse a WAV audio file for metadata.

```
__init__(path, info_encoding='latin_1', bext_encoding='ascii')
```
Create a new reader object.

#### **Parameters**

- **path** A pathlike object or IO to the wav file you wish to probe or a file handle to an open file.
- info\_encoding The text encoding of the INFO, LABL and other RIFF-defined metadata fields.
- bext\_encoding The text encoding to use when decoding the string fields of the Broadcast-WAV extension. Per EBU 3285 this is ASCII but this parameter is available to you if you encounter a weirdo.

#### adm: [WavADMReader](#page-10-1) | None

ADM Audio Definiton Model metadata.

#### bext: [WavBextReader](#page-13-0) | None

Broadcast-Wave metadata.

#### cues: [WavCuesReader](#page-16-1) | None

RIFF cues markers, labels, and notes.

### <span id="page-7-0"></span>data: [WavDataDescriptor](#page-30-1) | None

Statistics of the *data* section.

#### dolby: [WavDolbyMetadataReader](#page-18-1) | None

Dolby bitstream metadata.

- fmt: [WavAudioFormat](#page-30-2) | None Wave audio data format.
- info: [WavInfoChunkReader](#page-24-1) | None

RIFF INFO metadata.

ixml: [WavIXMLFormat](#page-26-1) | None

iXML metadata.

### url: str

*file://* url for the file.

 $walk() \rightarrow Generation[str, str, Any]$ 

Walk all of the available metadata fields.

#### **Yields**

tuples of the *scope*, *key*, and *value* of each metadatum. The *scope* value will be one of "fmt", "data", "ixml", "bext", "info", "dolby", "cues" or "adm".

**TWO**

## **USING** *WAVINFO* **FROM THE COMMAND LINE**

<span id="page-8-0"></span>*wavinfo* installs a command-line entry point that will read wav files from the command line and output metadata to stdout.

```
$ wavinfo [--ixml | --adm] INFILE +
```
By default, *wavinfo* will output a JSON dictionary for each file argument.

## **2.1 Options**

Two option flags will change the behavior of the command:

--ixml

The *--ixml* flag will cause *wavinfo* to output the iXML metadata payload of each input wave file, or will emit an error message to stderr if iXML metadata is not present.

--adm

The *--adm* flag will cause *wavinfo* to output the ADM XML metadata payload of each input wave file, or will emit an error message to stderr if ADM XML metadata is not present.

These options are mutually-exclusive, with *--adm* taking precedence.

## **2.2 Example Output**

```
{
"filename": "tests/test_files/sounddevices/A101_1.WAV",
"run_date": "2022-11-26T17:56:38.342935",
"application": "wavinfo 2.1.0",
"scopes": {
   "fmt": {
   "audio_format": 1,
    "channel_count": 2,
   "sample_rate": 48000,
   "byte_rate": 288000,
    "block_align": 6,
   "bits_per_sample": 24
   },
    "data": {
    "byte_count": 1441434,
```
(continues on next page)

(continued from previous page)

```
"frame_count": 240239
    },
    "ixml": {
    "track_list": [
        {
        "channel_index": "1",
        "interleave_index": "1",
        "name": "MKH516 A",
        "function": ""
        },
        {
        "channel_index": "2",
        "interleave_index": "2",
        "name": "Boom",
        "function": ""
        }
    ],
    "project": "BMH",
    "scene": "A101",
    "take": "1",
    "tape": "18Y12M31",
    "family_uid": "USSDVGR1112089007124001008206300",
    "family_name": null
    },
    "bext": {
    "description": "sSPEED=023.976-ND\r\nsTAKE=1\r\nsUBITS=$12311801\r\nsSWVER=2.67\r\
˓→nsPROJECT=BMH\r\nsSCENE=A101\r\nsFILENAME=A101_1.WAV\r\nsTAPE=18Y12M31\r\nsTRK1=MKH516␣
˓→A\r\nsTRK2=Boom\r\nsNOTE=\r\n",
    "originator": "Sound Dev: 702T S#GR1112089007",
    "originator_ref": "USSDVGR1112089007124001008206301",
    "originator_date": "2018-12-31",
    "originator_time": "12:40:00",
    "time_reference": 2190940753,
    "version": 1,
    "umid": "0000000000000000000000000000000000000000000000000000000000000000",
    "coding_history": "A=PCM, F=48000, W=24, M=stereo, R=48000, T=2 Ch\rrbracket',
    "loudness_value": null,
    "loudness_range": null,
    "max_true_peak": null,
    "max_momentary_loudness": null,
    "max shortterm loudness": null
    }
}
}
```
**THREE**

## **ADM (AUDIO DEFINITION MODEL) METADATA**

### <span id="page-10-3"></span><span id="page-10-0"></span>**3.1 Notes**

[ADM metadata](https://adm.ebu.io) is used in master recordings to describe the format and content of the tracks. In practice on wave files, ADM tells a client which tracks are members of multichannel stems or "beds" and their speaker assignment, and which tracks are freely-positioned 3D objects. ADM also records the panning moves on object tracks and their content group ("Dialogue", "Music", "Effects" etc.)

ADM wave files created with a Dolby Rendering and Mastering Unit are a common deliverable in feature film and television production. The [Dolby Atmos ADM Profile](https://developer.dolby.com/globalassets/documentation/technology/dolby_atmos_master_adm_profile_v1.0.pdf) describes how the RMU translates its native Master format into ADM.

## <span id="page-10-2"></span>**3.2 Class Reference**

<span id="page-10-1"></span>class wavinfo.wave\_adm\_reader.WavADMReader(*axml\_data: bytes*, *chna\_data: bytes*)

Reads XML data from an EBU ADM (Audio Definiton Model) WAV File.

axml

An lxml.etree of the ADM XML document

#### channel\_uids

A list of [ChannelEntry](#page-11-0) objects parsed from the *chna* metadata chunk.

**Note:** In-file, the *chna* track indexes start at 1. However, this interface numbers the first track 0, in order to maintain consistency with other libraries.

```
\texttt{programme}() \rightarrow \text{dict}
```
Read the ADM *audioProgramme* data structure and some of its reference properties.

```
to\_dict() \rightarrow dict
```
Get ADM metadata as a dictionary.

```
track_info(index) → dict
```
Information about a track in the WAV file.

#### **Parameters**

index – index of audio track (indexed from zero)

#### **Returns**

a dictionary with *content\_name*, *content\_id*, *object\_name*, *object\_id*, *pack\_format\_name*, *pack\_type*, *channel\_format\_name*

<span id="page-11-1"></span> $xml\_str() \rightarrow str$ ADM XML as a string

<span id="page-11-0"></span>class wavinfo.wave\_adm\_reader.ChannelEntry(*track\_index*, *uid*, *track\_ref* , *pack\_ref* )

#### pack\_ref

Alias for field number 3

### track\_index

Alias for field number 0

#### track\_ref

Alias for field number 2

#### uid

Alias for field number 1

**FOUR**

## **BROADCAST WAV EXTENSION METADATA**

### <span id="page-12-0"></span>**4.1 Notes**

A WAV file produced to Broadcast-WAV specifications will have the broadcast metadata extension, which includes a 256-character free text descrption, creating entity identifier (usually the recording application or equipment), the date and time of recording and a time reference for timecode synchronization.

The [coding\\_history](#page-13-1) is designed to contain a record of every conversion performed on the audio file.

In this example (from a Sound Devices 702T) the bext metadata contains scene/take slating information in the [description](#page-13-2). Here also the [originator\\_ref](#page-13-3) is a serial number conforming to EBU Rec 99.

If the bext metadata conforms to [EBU 3285 v1,](https://tech.ebu.ch/publications/tech3285s1) it will contain the WAV's 32 or 64 byte [SMPTE ST 330 UMID.](https://standards.globalspec.com/std/1396751/smpte-st-330) The 32-byte version of the UMID is usually just a random number, while the 64-byte UMID will also have information on the recording date and time, recording equipment and entity, and geolocation data.

If the bext metadata conforms to [EBU 3285 v2,](https://tech.ebu.ch/publications/tech3285s2) it will hold precomputed program loudness values as described by [EBU Rec 128.](https://tech.ebu.ch/publications/r128)

**Note:** All text fields in the Broadcast-WAV metadata structure are decoded by default as flat ASCII. To override this and use a different encoding, pass an string encoding name to the bext\_encoding parameter of [WavInfoReader\(\)](#page-6-2)

## **4.2 Example**

```
print(info.bext.description)
print("----------")
print("Originator:", info.bext.originator)
print("Originator Ref:", info.bext.originator_ref)
print("Originator Date:", info.bext.originator_date)
print("Originator Time:", info.bext.originator_time)
print("Time Reference:", info.bext.time_reference)
print(info.bext.coding_history)
```
Result:

```
sSPEED=023.976-ND
sTAKE=1
sUBITS=$12311801
sSWVER=2.67
```
(continues on next page)

(continued from previous page)

```
sPROJECT=BMH
sSCENE=A101
sFILENAME=A101_1.WAV
sTAPE=18Y12M31
sTRK1=MKH516 A
sTRK2=Boom
sNOTE=
----------
Originator: Sound Dev: 702T S#GR1112089007
Originator Ref: USSDVGR1112089007124001008206301
Originator Date: 2018-12-31
Originator Time: 12:40:00
Time Reference: 2190940753
A=PCM,F=48000,W=24,M=stereo,R=48000,T=2 Ch
```
## **4.3 Class Reference**

<span id="page-13-1"></span><span id="page-13-0"></span>class wavinfo.wave\_bext\_reader.WavBextReader(*bext\_data*, *encoding*)

```
coding_history: str
```
A variable-length text field containing a list of processes and and conversions performed on the file.

```
description: str
```
Description. A free-text field up to 256 characters long.

loudness\_range: float | None

EBU R128 Loudness range, in LUFS.

```
loudness_value: float | None
```
EBU R128 Integrated loudness, in LUFS.

```
max_momentary_loudness: float | None
```
EBU R128 Maximum momentary loudness, in LUFS

```
max_shortterm_loudness: float | None
```
EBU R128 Maximum short-term loudness, in LUFS.

max\_true\_peak: float | None

True peak level, in dBFS TP

```
originator: str
```
Originator. Usually the name of the encoding application, sometimes an artist name.

originator\_date: str

Date of the recording, in the format YYYY-MM-DD.

<span id="page-13-3"></span>originator\_ref: str

A unique identifier for the file, a serial number.

```
originator_time: str
```
Time of the recording, in the format HH:MM:SS.

### <span id="page-14-0"></span>time\_reference: int

The sample offset of the start, usually relative to midnight.

### umid: bytes | None

SMPTE 330M UMID of this audio file, 64 bytes are allocated though the UMID may only be 32 bytes long.

### version: int

BEXT version.

## **CUE MARKER AND RANGE METADATA**

### <span id="page-16-2"></span><span id="page-16-0"></span>**5.1 Notes**

Cue metadata stores timed markers that clients use to mark times of interest in a wave file, and optionally give them a name and longer comment. Markers can also have an associated length, allowing ranges of times in a file to be marked.

### **5.1.1 String Encoding of Cue Metadata**

Cue labels and notes will be decoded using the string encoding passed to WavInfoReader's info\_encoding= parameter, which by default is latin\_1 (ISO 8859-1).

Text associated with ltxt time ranges may specify their own encoding in the form of a Windows codepage number. *wavinfo* will attempt to use the encoding specified.

**Note:** cset character set/locale metadata is not supported. If it is present in the file it will be ignored by *wavinfo*.

## **5.2 Class Reference**

<span id="page-16-1"></span>class wavinfo.wave\_cues\_reader.WavCuesReader(*cues: List[wavinfo.wave\_cues\_reader.CueEntry]*, *labels: List[wavinfo.wave\_cues\_reader.LabelEntry]*, *ranges: List[wavinfo.wave\_cues\_reader.RangeLabel]*, *notes: List[wavinfo.wave\_cues\_reader.LabelEntry]*)  $\textbf{each\_cue}() \rightarrow \text{Generator}[\text{Tuple}[\text{int}, \text{int}], \text{None}, \text{None}]$ Iterate through each cue. **Yields** the cue's name and sample\_offset **label\_and\_note**(*cue\_ident: int*)  $\rightarrow$  Tuple[str | None, str | None] Get the label and note (extended comment) for a cue. **Parameters** cue\_ident – the cue's name, its unique identifying number

#### **Returns**

a tuple of the the cue's label (if present) and note (if present)

### $range(*cue_ident*: int) \rightarrow int | None$

Get the length of the time range for a cue, if it has one.

### **Parameters**

cue\_ident – the cue's name, its unique identifying number

#### **Returns**

the length of the marker's range, or *None*

**SIX**

### **DOLBY METADATA**

### <span id="page-18-4"></span><span id="page-18-0"></span>**6.1 Notes**

Dolby software and equipment creates detailed hinting metadata that can help receiving applications decide how to present the audio content, particularly how it should be downmixed, and dialogue normalization settings.

## <span id="page-18-3"></span>**6.2 Class Reference**

#### Reading Dolby Bitstream Metadata

Unless otherwise stated, all § references here are to [EBU Tech 3285 Supplement 6.](https://tech.ebu.ch/docs/tech/tech3285s6.pdf)

```
class wavinfo.wave_dbmd_reader.WavDolbyMetadataReader(dbmd_data)
```
Reads Dolby bitstream metadata.

- dolby\_atmos() → List[DolbyAtmosMetadata] Every valid Dolby Atmos metadata segment in the file.
- $\text{dolby}_\text{atmos\_supplemental()} \rightarrow \text{List}[\text{DolbyAtmosSupplementalMetada}$ Every valid Dolby Atmos Supplemental metadata segment in the file.
- dolby\_digital\_plus() → List[*[DolbyDigitalPlusMetadata](#page-18-2)*] Every valid Dolby Digital Plus metadata segment in the file.
- segment\_list: List[Tuple[SegmentType | int, bool, Any]]

List of the Dolby Metadata Segments.

<span id="page-18-2"></span>Each list entry is a tuple of *SegmentType*, a *bool* indicating if the segment's checksum was valid, and the segment's parsed dataclass (or a *bytes* array if it was not recognized).

<span id="page-19-2"></span>class wavinfo.wave\_dbmd\_reader.DolbyDigitalPlusMetadata(*program\_id: int*, *lfe\_on: bool*, *bitstream\_mode:* [BitStreamMode,](#page-20-0) *audio\_coding\_mode:* [AudioCodingMode,](#page-19-0) *center\_downmix\_level:* [CenterDownMixLevel,](#page-20-1) *surround\_downmix\_level:* [SurroundDownMixLevel,](#page-21-0) *dolby\_surround\_encoded:* [DolbySurroundEncodingMode,](#page-20-2) *langcode\_present: bool*, *copyright\_bitstream: bool*, *original\_bitstream: bool*, *dialnorm:* [DialnormLevel,](#page-20-3) *langcode: int*, *prod\_info\_exists: bool*, *mixlevel:* [MixLevel,](#page-21-1) *roomtype:* [RoomType,](#page-21-2) *loro\_center\_downmix\_level:* [DownMixLevelToken,](#page-20-4) *loro\_surround\_downmix\_level:* [DownMixLevelToken,](#page-20-4) *downmix\_mode:* [PreferredDownMixMode,](#page-21-3) *ltrt\_center\_downmix\_level:* [DownMixLevelToken,](#page-20-4) *ltrt\_surround\_downmix\_level:* [DownMixLevelToken,](#page-20-4) *surround\_ex\_mode:* [SurroundEXMode,](#page-21-4) *dolby\_headphone\_encoded:* [HeadphoneMode,](#page-21-5) *ad\_converter\_type:* [ADConverterType,](#page-19-1) *compression\_profile:* [RFCompressionProfile,](#page-21-6) *dynamic\_range:* [RFCompressionProfile,](#page-21-6) *stream\_dependency:* [StreamDependency,](#page-21-7) *datarate\_kbps: int*)

*Dolby Digital Plus* is Dolby's brand for multichannel surround on discrete formats that aren't AC-3 (Dolby Digital) or Dolby E. This metadata segment is present in ADM wave files created with a Dolby Atmos Production Suite.

Where an AC-3 bitstream can contain multiple programs, a Dolby Digital Plus bitstream will only contain one program.

#### <span id="page-19-1"></span>class ADConverterType(*value*)

An enumeration.

```
class AudioCodingMode(value)
```
Dolby Digital Plus *acmod* field § 4.3.2.3

 $CH_ORD_1_0 = 1$ Mono  $CH_ORD_2_0 = 2$ 

L/R stereo

 $CH_ORD_2_1 = 4$ 

LR + mono surround

 $CH_ORD_2_2 = 6$ 

LR + LR surround

<span id="page-20-5"></span> $CH_ORD_3_0 = 3$ 

LCR stereo

 $CH_ORD_3_1 = 5$ 

LCR + mono surround

 $CH_ORD_3_2 = 7$ 

LCR + LR surround

#### <span id="page-20-0"></span>class BitStreamMode(*value*)

Dolby Digital Plus *bsmod* field § 4.3.2.2

#### COMMENTARY = 5

associated service: commentary

#### COMPLETE\_MAIN =  $0$

main audio service: complete main

### DIALOGUE\_ONLY = 4

associated service: dialogue

#### $EMERGENCY = 6$

associated service: emergency

#### HEARING\_IMPAIRED = 3

associated service: hearing impaired

#### MUSIC\_AND\_EFFECTS = 1

main audio service: music and effects

#### VISUALLY\_IMPAIRED = 2

associated service: visually impaired

#### VOICEOVER\_KARAOKE = 7

associated service: voice over *OR* main audio service: karaoke. If *acmod* is *0b001* (mono 1/0), this is voice-over, otherwise it should be interpreted as karaoke.

#### <span id="page-20-1"></span>class CenterDownMixLevel(*value*)

§ 4.3.3.1

```
DOWN 3DB = 0
```
Attenuate 3 dB

### $DOWN_45DB = 1$

Attenuate 4.5 dB

 $DOWN$   $6DB = 2$ 

Attenuate 6 dB

### <span id="page-20-3"></span>class DialnormLevel

§ 4.3.4.4

#### <span id="page-20-2"></span>class DolbySurroundEncodingMode(*value*)

Dolby surround endcoding mode.

#### <span id="page-20-4"></span>class DownMixLevelToken(*value*)

A gain coefficient used in several metadata fields for downmix scenarios.

```
MINUS_1_5DB = 3-1.5 dB
MINUS_3DB = 4-3 dB
MINUS_4_5DB = 5-4.5 dB
MINUS 6DB = 6
   -6 dB
MUTE = 7-∞ dB
PLUS_1_5DB = 1+1.5 dB
PLUS_3DB = 0+3 dB
UNITY = 20dB
```
### <span id="page-21-5"></span>class HeadphoneMode(*value*)

*dheadphonmod* § 4.3.9.2

#### class LanguageCode

§ 4.3.4.1

Per ATSC/A52 § 5.4.2.12, this is not in use and always 0xFF.

#### <span id="page-21-1"></span>class MixLevel

§ 4.3.6.2

#### <span id="page-21-3"></span>class PreferredDownMixMode(*value*)

Indicates the creating engineer's preference of what the receiver should downmix. § 4.3.8.1

#### <span id="page-21-6"></span>class RFCompressionProfile(*value*)

*compr1* RF compression profile § 4.3.10 (fig 42)

#### <span id="page-21-2"></span>class RoomType(*value*)

*roomtyp* 4.3.6.3

#### <span id="page-21-7"></span>class StreamDependency(*value*)

Encodes *ddplus\_info1.stream\_type* field § 4.3.12.1

#### <span id="page-21-0"></span>class SurroundDownMixLevel(*value*)

Dolby Digital Plus *surmixlev* field § 4.3.3.2

#### <span id="page-21-4"></span>class SurroundEXMode(*value*)

Dolby Surround-EX mode. *dsurexmod* § 4.3.9.1

#### audio\_coding\_mode: [AudioCodingMode](#page-19-0)

Indicates which channels are in use. *acmod* § 4.3.2.3

#### bitstream\_mode: [BitStreamMode](#page-20-0)

The kind of service of this stream. *bsmod* § 4.3.2.2

#### <span id="page-22-0"></span>center\_downmix\_level: [CenterDownMixLevel](#page-20-1)

When the front three channels are in use, gives the center downmix level. ``

#### copyright\_bitstream: bool

*True* if this bitstream is copyrighted.

#### datarate\_kbps: int

Data rate of this bitstream in kilobits per second

#### dolby\_headphone\_encoded: [HeadphoneMode](#page-21-5)

Dolby Headphone mode

#### dolby\_surround\_encoded: [DolbySurroundEncodingMode](#page-20-2)

If the *acmod* is LR, this indicates if the channels are encoded in Dolby Surround.

#### downmix\_mode: [PreferredDownMixMode](#page-21-3)

Preferred downmix mode

#### langcode: int

Language code

#### langcode\_present: bool

*True* if there is a langcode present in the metadata.

#### lfe\_on: bool

*True* if LFE is enabled. § 4.3.2.1

#### loro\_center\_downmix\_level: [DownMixLevelToken](#page-20-4)

LoRo preferred center downmix level

### loro\_surround\_downmix\_level: [DownMixLevelToken](#page-20-4) LoRo preferred surround downmix level

#### ltrt\_center\_downmix\_level: [DownMixLevelToken](#page-20-4)

LtRt preferred center downmix level

#### ltrt\_surround\_downmix\_level: [DownMixLevelToken](#page-20-4)

LtRt preferred surround downmix level

### mixlevel: [MixLevel](#page-21-1)

Mix level

#### original\_bitstream: bool

*True* if this bitstream is original.

#### prod\_info\_exists: bool

*True* if *mixlevel* and *roomtype* are valid

#### program\_id: int

Program ID number, this identifies the program in a multi-program element. § 4.3.1

#### roomtype: [RoomType](#page-21-2)

Room Type

#### stream\_dependency: [StreamDependency](#page-21-7)

Indicates if this stream can be decoded independently or not

#### <span id="page-23-0"></span>surround\_downmix\_level: [SurroundDownMixLevel](#page-21-0)

When the surround channels are in use, gives the surround downmix level.

### surround\_ex\_mode: [SurroundEXMode](#page-21-4)

Surround-EX mode

### **SEVEN**

### **INFO METADATA**

### <span id="page-24-2"></span><span id="page-24-0"></span>**7.1 Notes**

INFO Metadata is a standard method for saving tagged text data in a WAV or AVI file. INFO fields are often read by the file explorer and host OS, and used in music library software.

```
bullet_path = '../tests/test_files/BULLET Impact Plastic LCD TV Screen Shatter Debris 2x.
\leftarrowwav'
bullet = WavInfoReader(bullet_path)
print("INFO Artist:", bullet.info.artist)
print("INFO Copyright:", bullet.info.copyright)
print("INFO Comment:", bullet.info.comment)
```
### **7.1.1 String Encoding of INFO Metadata**

Info metadata fields will be decoded using the string encoding passed to WavInfoReader's info\_encoding= parameter, which by default is latin\_1 (ISO 8859-1).

**Note:** cset character set/locale metadata is not supported. If it is present in the file it will be ignored by *wavinfo*.

## **7.2 Class Reference**

```
class wavinfo.wave_info_reader.WavInfoChunkReader(f , encoding)
     archival_location: str | None
         'IARL' Archival Location
     artist: str | None
         'IART' Artist, composer, author
     comment: str | None
         'ICMT' Comment
     commissioned: str | None
         'ICSM' Commissioned
```
<span id="page-25-0"></span>copyright: str | None 'ICOP' Copyright

- created\_date: str | None 'ICRD' Created date
- engineer: str | None 'IENG' Engineer

genre: str | None 'IGNR' Genre

- keywords: str | None 'IKEY' Keywords, keyword list
- product: str | None 'IPRD' Product
- software: str | None 'ISFT' Software, encoding application

source: str | None 'ISRC' Source

- subject: str | None 'ISBJ' Subject
- tape: str | None 'TAPE' Tape
- technician: str | None 'ITCH' Technician
- title: str | None

'INAM' Name, title

### $to\_dict() \rightarrow dict$

A dictionary with all of the key/values read from the INFO scope.

**EIGHT**

## **IXML PRODUCTION RECORDER METADATA**

### <span id="page-26-2"></span><span id="page-26-0"></span>**8.1 Notes**

iXML allows an XML document to be embedded in a WAV file.

The iXML website recommends a schema for recorder information but there is no official DTD and vendors mostly do their own thing, apart from hitting a few key xpaths. iXML is used by most location/production recorders to save slating information, timecode and sync points in a reliable way.

iXML is also used to link "families" of WAV files together, so WAV files recorded simultaneously or contiguously can be related by a receiving client.

```
print("iXML Project:", info.ixml.project)
print("iXML Scene:", info.ixml.scene)
print("iXML Take:", info.ixml.take)
print("iXML Tape:", info.ixml.tape)
print("iXML File Family Name:", info.ixml.family_name)
print("iXML File Family UID:", info.ixml.family_uid)
```
Result:

```
iXML Project: BMH
iXML Scene: A101
iXML Take: 1
iXML Tape: 18Y12M31
iXML File Family Name: None
iXML File Family UID: USSDVGR1112089007124001008206300
```
### **8.2 Class Reference**

```
class wavinfo.wave_ixml_reader.WavIXMLFormat(xml)
```
iXML recorder metadata.

#### property family\_name: str | None

The name of this file's file family.

#### property family\_uid: str | None

The globally-unique ID for this file family. This may be in the format of a GUID, or an EBU Rec 9 source identifier, or some other dumb number.

<span id="page-27-2"></span>property project: str | None

The project/film name entered for the recording.

#### property raw\_xml: ElementTree

The root entity of the iXML document.

```
property scene: str | None
```
Scene/slate.

### property steinberg: [SteinbergMetadata](#page-27-0) | None

Steinberg vendor iXML metadata if present.

property take: str | None Take number.

property tape: str | None Tape name.

#### property track\_list

A description of each track.

**Yields**

*IXMLTrack* for each track.

## **8.3 Steinberg-Specific iXML Metadata**

```
class wavinfo.wave_ixml_reader.SteinbergMetadata(xml: ElementTree)
```
Vendor-specific Steinberg metadata.

#### class AudioSpeakerArrangement(*value*)

Steinberg speaker format enumeration.

- property audio\_speaker\_arrangement: [AudioSpeakerArrangement](#page-27-1) | None *AudioSpeakerArrangement* property
- property media\_company: str | None MediaCompany
- property media\_drop\_frames: bool | None MediaDropFrames
- property media\_duration: float | None MediaDuration
- property media\_start\_time: float | None MediaStartTime
- property media\_track\_title: str | None MediaTrackTitle
- classmethod present(*xml: ElementTree*) → bool Test if *xml* has Steinberg metadata. :param xml: an iXML ElementTree

#### property program\_name: str | None

ProgramName

<span id="page-28-0"></span>property program\_version: str | None ProgramVersion

### property sample\_format\_size: int | None

AudioSampleFormatSize

### **NINE**

## **OTHER WAVINFO CLASSES**

<span id="page-30-3"></span><span id="page-30-2"></span><span id="page-30-0"></span>class wavinfo.wave\_reader.WavAudioFormat(*audio\_format*, *channel\_count*, *sample\_rate*, *byte\_rate*, *block\_align*, *bits\_per\_sample*)

The format of the audio samples.

#### audio\_format

Alias for field number 0

### bits\_per\_sample

Alias for field number 5

### block\_align

Alias for field number 4

#### byte\_rate

Alias for field number 3

### channel\_count

Alias for field number 1

#### sample\_rate

Alias for field number 2

#### <span id="page-30-1"></span>class wavinfo.wave\_reader.WavDataDescriptor(*byte\_count*, *frame\_count*)

Calculated statistics about the audio data.

#### byte\_count

Alias for field number 0

#### frame\_count

Alias for field number 1

### **TEN**

## **REFERENCES**

## <span id="page-32-0"></span>**10.1 Wave File Format**

- [ITU Recommendation BS.2088-1-2019 Long-form file format for the international exchange of audio pro](https://www.itu.int/dms_pubrec/itu-r/rec/bs/R-REC-BS.2088-1-201910-I!!PDF-E.pdf)[gramme materials with metadata](https://www.itu.int/dms_pubrec/itu-r/rec/bs/R-REC-BS.2088-1-201910-I!!PDF-E.pdf)
- [IETF Network Working Group RFC2361 WAVE and AVI Codec Registries](https://www.rfc-editor.org/rfc/rfc2361)

## **10.2 Broadcast Wave Format**

- [EBU Tech 3285 Specification of the Broadcast Wave Format \(BWF\)](https://tech.ebu.ch/docs/tech/tech3285.pdf)
- [EBU Tech 3306 MBWF / RF64: An extended File Format for Audio](https://tech.ebu.ch/docs/tech/tech3306v1_1.pdf)
- [SMPTE ST 330-2011 Unique Material Identifier](https://ieeexplore.ieee.org/document/9787389)

## **10.3 Audio Definition Model**

- [ITU Recommendation BS.2076-2-2019 Audio definition model](https://www.itu.int/dms_pubrec/itu-r/rec/bs/R-REC-BS.2076-2-201910-I!!PDF-E.pdf)
- [EBU Tech 3285 Supplement 5 <axml> Chunk](https://tech.ebu.ch/docs/tech/tech3285s5.pdf)
- [EBU ADM Guidelines](https://adm.ebu.io)

## **10.4 Dolby**

- [EBU Tech 3285 Supplement 6 Dolby Metadata](https://tech.ebu.ch/docs/tech/tech3285s6.pdf)
- [Dolby Laboratories Atmos ADM Profile](https://developer.dolby.com/globalassets/documentation/technology/dolby_atmos_master_adm_profile_v1.0.pdf)

## **10.5 iXML**

• [Gallery Software iXML Specification](http://www.gallery.co.uk/ixml/)

## **10.6 RIFF Metadata**

- [1991. Multimedia Programming Interface and Data Specifications 1.0](https://www.aelius.com/njh/wavemetatools/doc/riffmci.pdf)
- [Exiftool Documentation](https://exiftool.org/TagNames/RIFF.html#Info_docs)

## **ELEVEN**

## **INDICES AND TABLES**

- <span id="page-34-0"></span>• genindex
- modindex
- search

## **PYTHON MODULE INDEX**

### <span id="page-36-0"></span>w

wavinfo, [7](#page-10-2) wavinfo.wave\_dbmd\_reader, [15](#page-18-3)

## **INDEX**

## <span id="page-38-0"></span>Symbols

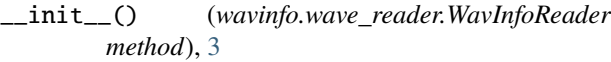

## A

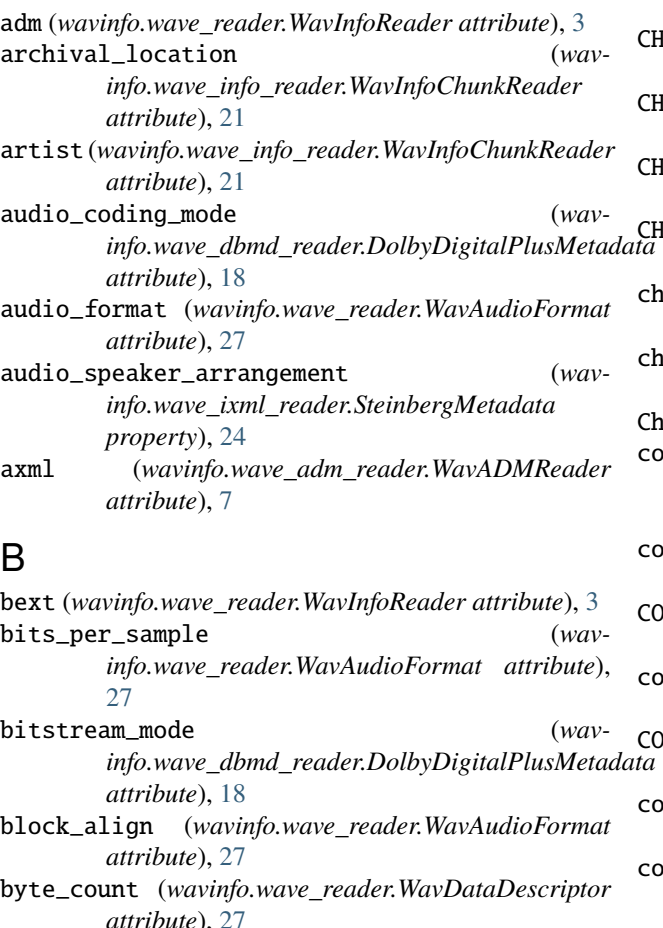

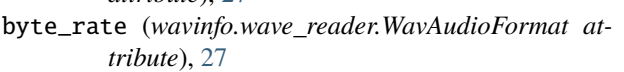

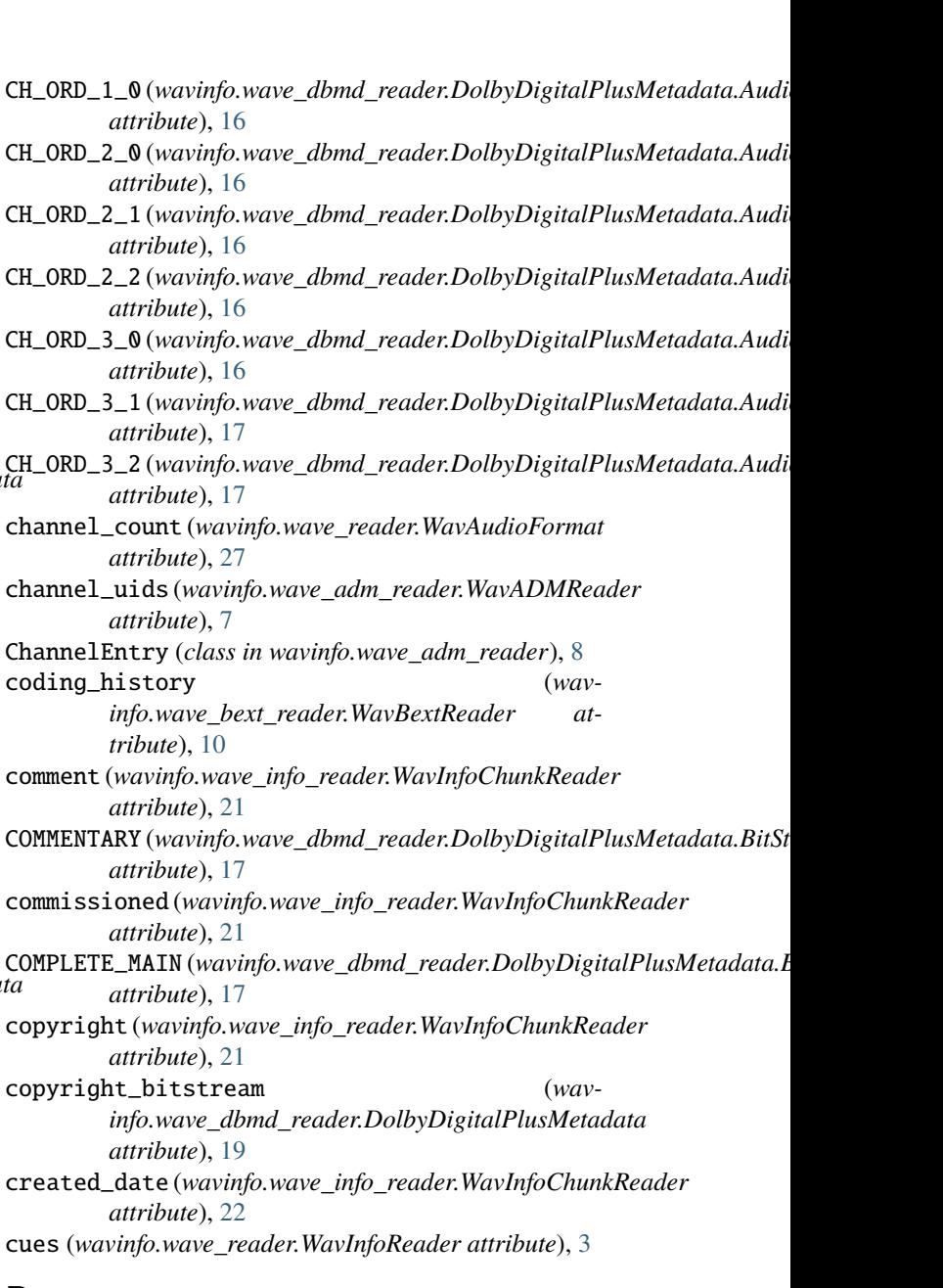

## C

center\_downmix\_level (*wavinfo.wave\_dbmd\_reader.DolbyDigitalPlusMetadata* data (*wavinfo.wave\_reader.WavInfoReader attribute*), [3](#page-6-3) *attribute*), [18](#page-21-8) D datarate\_kbps (*wavinfo.wave\_dbmd\_reader.DolbyDigitalPlusMetadata*

*attribute*), [19](#page-22-0) description (*wavinfo.wave\_bext\_reader.WavBextReader attribute*), [10](#page-13-4) DIALOGUE\_ONLY (*wavinfo.wave\_dbmd\_reader.DolbyDigitalPlusMetadata.BitSt[ream](#page-20-5)Mode attribute*), 17 *attribute*), [17](#page-20-5) dolby (*wavinfo.wave\_reader.WavInfoReader attribute*), [4](#page-7-0)  $d$ olby\_atmos()(*wavinfo.wave\_dbmd\_reader.WavDolbyMe***d.ximm?kz\_miede**(wavinfo.wave\_dbmd\_reader.DolbyDigitalPlusMetadata *method*), [15](#page-18-4) dolby\_atmos\_supplemental() (*wavinfo.wave\_dbmd\_reader.WavDolbyMetadataReader* E *method*), [15](#page-18-4) dolby\_digital\_plus() (*wav*info.wave\_dbmd\_reader.WavDolbyMetadataRead**&MERGENCY** (wavinfo.wave\_dbmd\_reader.DolbyDigitalPlusMetadata.BitStre *method*), [15](#page-18-4) dolby\_headphone\_encoded (*wavinfo.wave\_dbmd\_reader.DolbyDigitalPlusMetadata attribute*), [19](#page-22-0) dolby\_surround\_encoded (*wavinfo.wave\_dbmd\_reader.DolbyDigitalPlusMetadata* family\_name (*wavinfo.wave\_ixml\_reader.WavIXMLFormat attribute*), [19](#page-22-0) DolbyDigitalPlusMetadata (*class in wavinfo.wave\_dbmd\_reader*), [15](#page-18-4) DolbyDigitalPlusMetadata.ADConverterType (*class in wavinfo.wave\_dbmd\_reader*), [16](#page-19-2) DolbyDigitalPlusMetadata.AudioCodingMode (*class in wavinfo.wave\_dbmd\_reader*), [16](#page-19-2) DolbyDigitalPlusMetadata.BitStreamMode (*class in wavinfo.wave\_dbmd\_reader*), [17](#page-20-5) DolbyDigitalPlusMetadata.CenterDownMixLevel (*class in wavinfo.wave\_dbmd\_reader*), [17](#page-20-5) DolbyDigitalPlusMetadata.DialnormLevel (*class in wavinfo.wave\_dbmd\_reader*), [17](#page-20-5) DolbyDigitalPlusMetadata.DolbySurroundEncodingMode HEARING\_IMPAIRED (*wav-*(*class in wavinfo.wave\_dbmd\_reader*), [17](#page-20-5) DolbyDigitalPlusMetadata.DownMixLevelToken (*class in wavinfo.wave\_dbmd\_reader*), [17](#page-20-5) DolbyDigitalPlusMetadata.HeadphoneMode (*class in wavinfo.wave\_dbmd\_reader*), [18](#page-21-8) DolbyDigitalPlusMetadata.LanguageCode (*class in wavinfo.wave\_dbmd\_reader*), [18](#page-21-8) DolbyDigitalPlusMetadata.MixLevel (*class in wavinfo.wave\_dbmd\_reader*), [18](#page-21-8) DolbyDigitalPlusMetadata.PreferredDownMixMode (*class in wavinfo.wave\_dbmd\_reader*), [18](#page-21-8) <code>DolbyDigitalPlusMetadata.RFCompressionProfile</code> <code> $\blacksquare$ </code> (*class in wavinfo.wave\_dbmd\_reader*), [18](#page-21-8) DolbyDigitalPlusMetadata.RoomType (*class in wavinfo.wave\_dbmd\_reader*), [18](#page-21-8) DolbyDigitalPlusMetadata.StreamDependency (*class in wavinfo.wave\_dbmd\_reader*), [18](#page-21-8) DolbyDigitalPlusMetadata.SurroundDownMixLevel langcode\_present (*wav-*(*class in wavinfo.wave\_dbmd\_reader*), [18](#page-21-8) DolbyDigitalPlusMetadata.SurroundEXMode (*class in wavinfo.wave\_dbmd\_reader*), [18](#page-21-8) DOWN\_3DB (*wavinfo.wave\_dbmd\_reader.DolbyDigitalPlusMetadata.Centerl attribute*), [17](#page-20-5) DOWN\_45DB (*wavinfo.wave\_dbmd\_reader.DolbyDigitalPlusMetadata.Cente.* DOWN\_6DB (wavinfo.wave\_dbmd\_reader.DolbyDigitalPlusMetadata.Centerl *attribute*), [17](#page-20-5) *attribute*), [19](#page-22-0) each\_cue() (*wavinfo.wave\_cues\_reader.WavCuesReader method*), [13](#page-16-2) *attribute*), [17](#page-20-5) engineer (*wavinfo.wave\_info\_reader.WavInfoChunkReader attribute*), [22](#page-25-0) F *property*), [23](#page-26-2) family\_uid (*wavinfo.wave\_ixml\_reader.WavIXMLFormat property*), [23](#page-26-2) fmt (*wavinfo.wave\_reader.WavInfoReader attribute*), [4](#page-7-0) frame\_count (*wavinfo.wave\_reader.WavDataDescriptor attribute*), [27](#page-30-3) G genre (*wavinfo.wave\_info\_reader.WavInfoChunkReader attribute*), [22](#page-25-0) H *info.wave\_dbmd\_reader.DolbyDigitalPlusMetadata.BitStreamMode attribute*), [17](#page-20-5) I info (*wavinfo.wave\_reader.WavInfoReader attribute*), [4](#page-7-0) ixml (*wavinfo.wave\_reader.WavInfoReader attribute*), [4](#page-7-0) K keywords (*wavinfo.wave\_info\_reader.WavInfoChunkReader attribute*), [22](#page-25-0) label\_and\_note() (*wavinfo.wave\_cues\_reader.WavCuesReader method*), [13](#page-16-2) langcode (*wavinfo.wave\_dbmd\_reader.DolbyDigitalPlusMetadata attribute*), [19](#page-22-0) *info.wave\_dbmd\_reader.DolbyDigitalPlusMetadata attribute*), [19](#page-22-0)

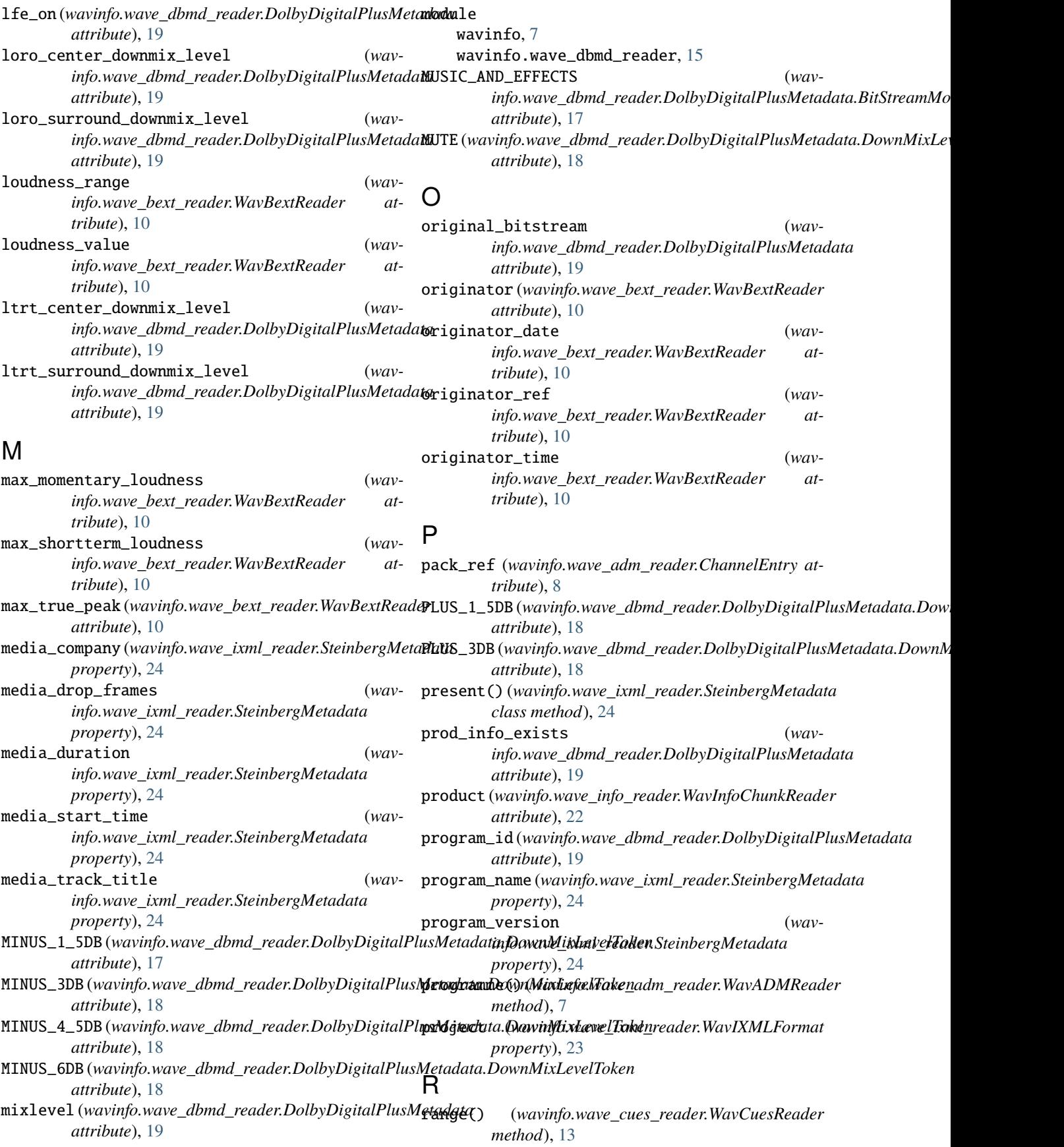

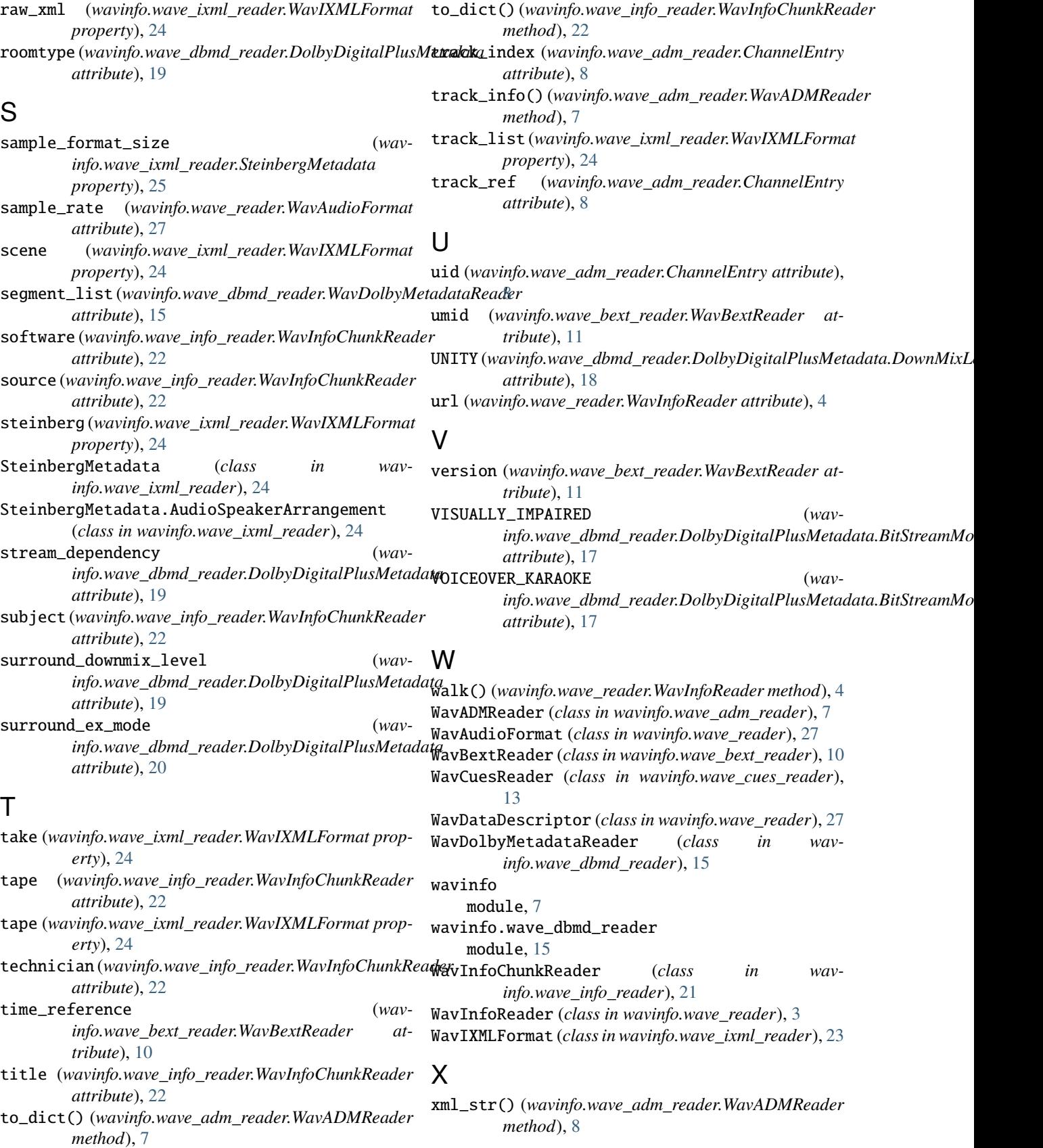